BOXを使ったレポートの提出方法

(1) エクスプローラで提出物のファイルを表⽰しドラッグアンドドロップしてください.

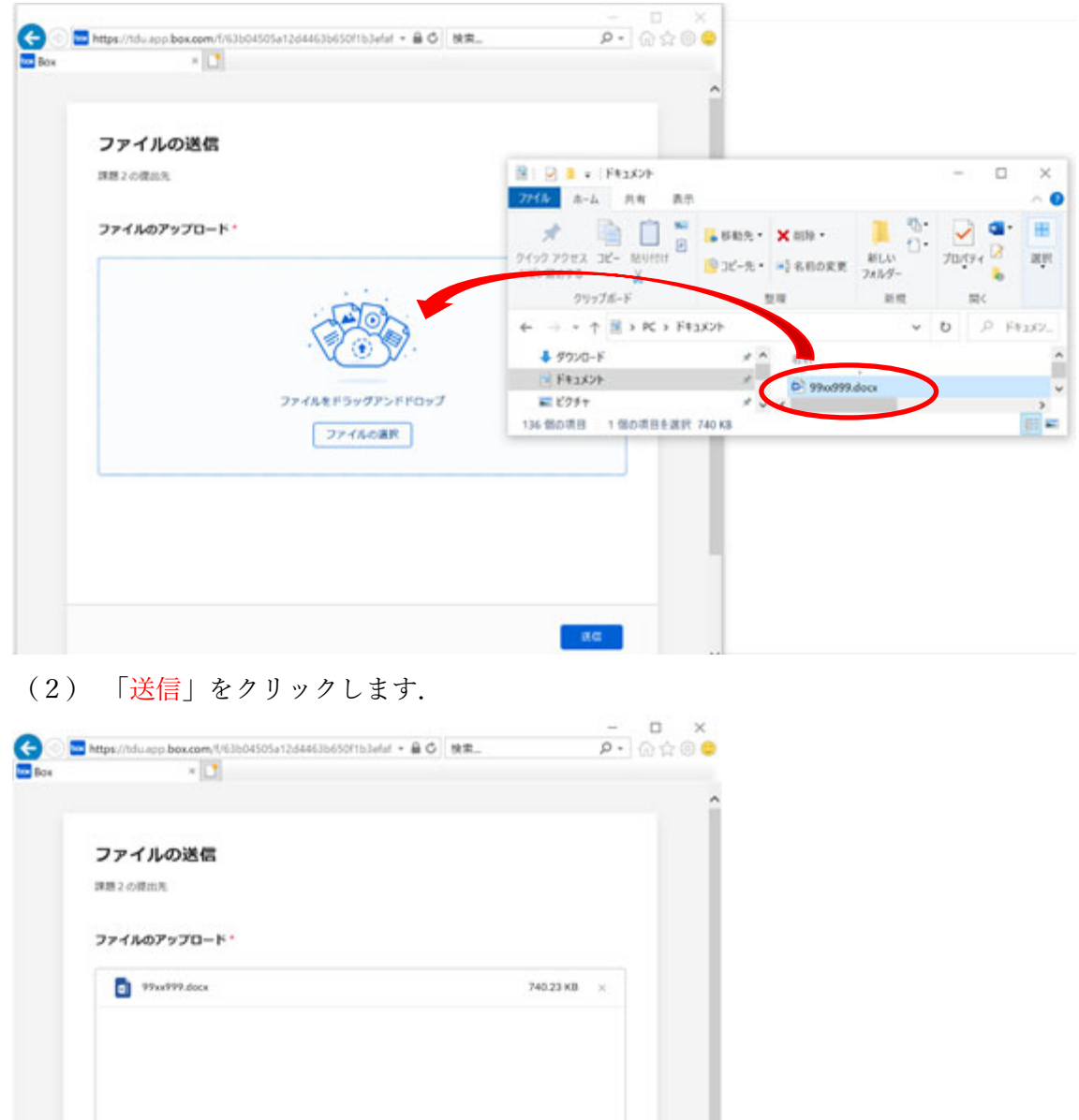

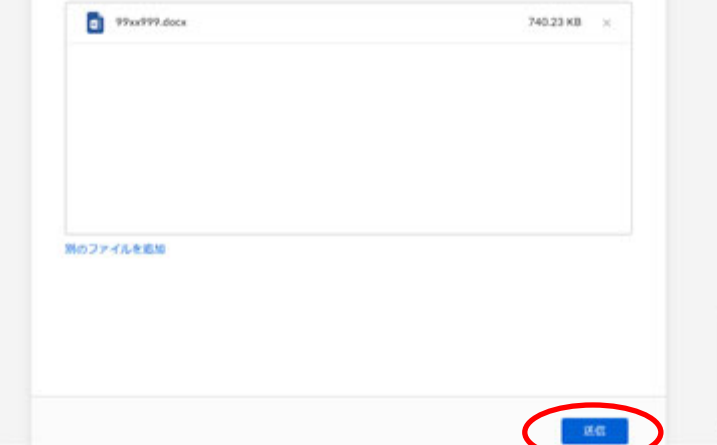

(3) 以上で提出完了です.

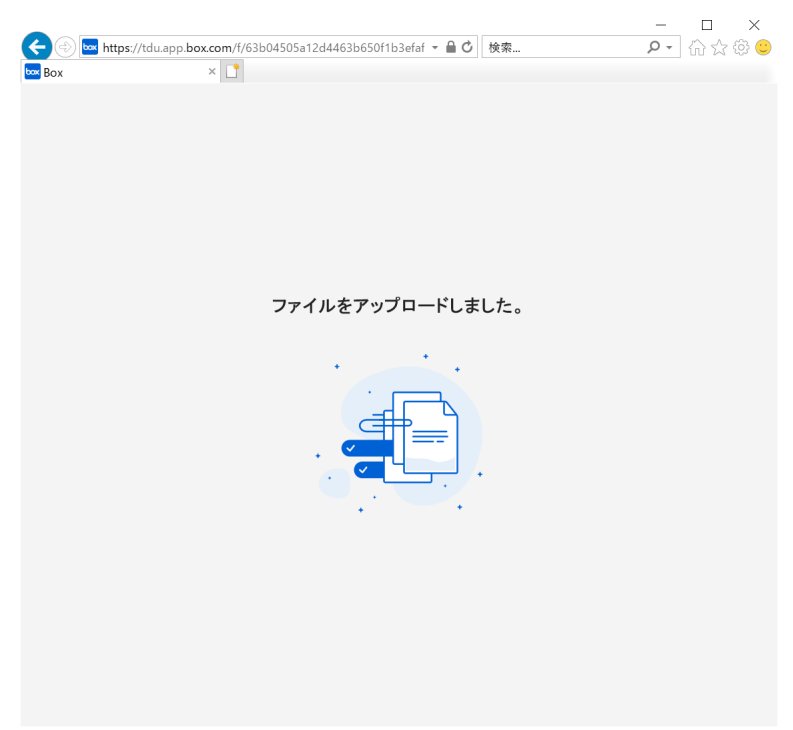